# *Турбо Паскаль*

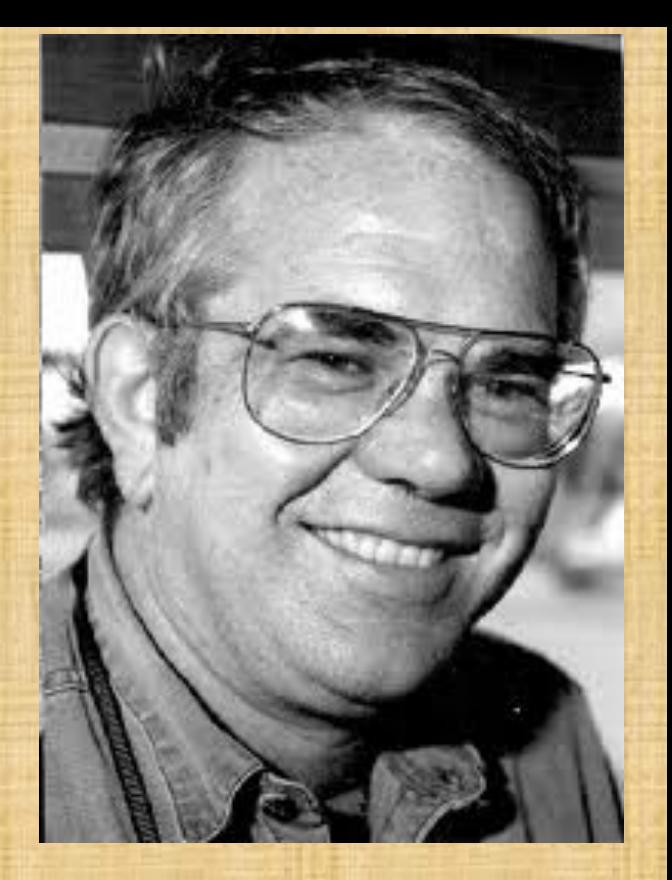

**Никлаус Вирт** 

**Блез Паска́ ль**

# **Основные понятия системы программирования Турбо Паскаль Ввод и вывод данных**

Ввод данных – это передача информации от внешнего носителя в оперативную память для обработки.

Вывод данных - обратный процесс, когда данные передаются после обработки из оперативной памяти на внешний носитель (экран монитора, принтер, дискету или винчестер и другие устройства).

Выполнение этих операций производится путем обращения к стандартным процедурам: *Read, Readln, Write, Writeln.* 

# **Основные понятия системы программирования Турбо Паскаль Ввод данных с клавиатуры**

Процедура чтения Read обеспечивает ввод данных для последующей их обработки программой. Общий вид: *Read (<список переменных>);*  В списке перечисляются имена переменных. Значения этих переменных набираются через пробел на клавиатуре и высвечиваются на экране после запуска программы.

Процедура чтения Readln аналогична процедуре Read, единственное отличие в том, что после считывания последнего в списке значения курсор переходит на начало новой строки.

# Пример: Program primer; { Имя программы } Var i, k:integer; c,d, s: real; { Описание переменных}

# begin readln  $(c,d)$ ; {Ввод с и d } read(i,k); {Ввод i и k }

end.

…

# **Основные понятия системы программирования Турбо Паскаль Вывод данных**

Процедура вывода Write производит вывод данных. Общий вид: *Write(<список вывода>);* 

В списке вывода могут быть представлены выражения допустимых типов данных (integer, real, char и т.д.) и произвольный текст, заключенный в апострофы.

Например, *Write('Привет'); Write(34.7); Write(45+55); Write(b, d);* 

В процедурах вывода Write и Writeln имеется возможность записи выражения, определяющего ширину поля вывода. При рассмотрении форматов вывода примем следующие обозначения: I – целочисленное выражение;

R - выражение вещественного типа; - пробел.

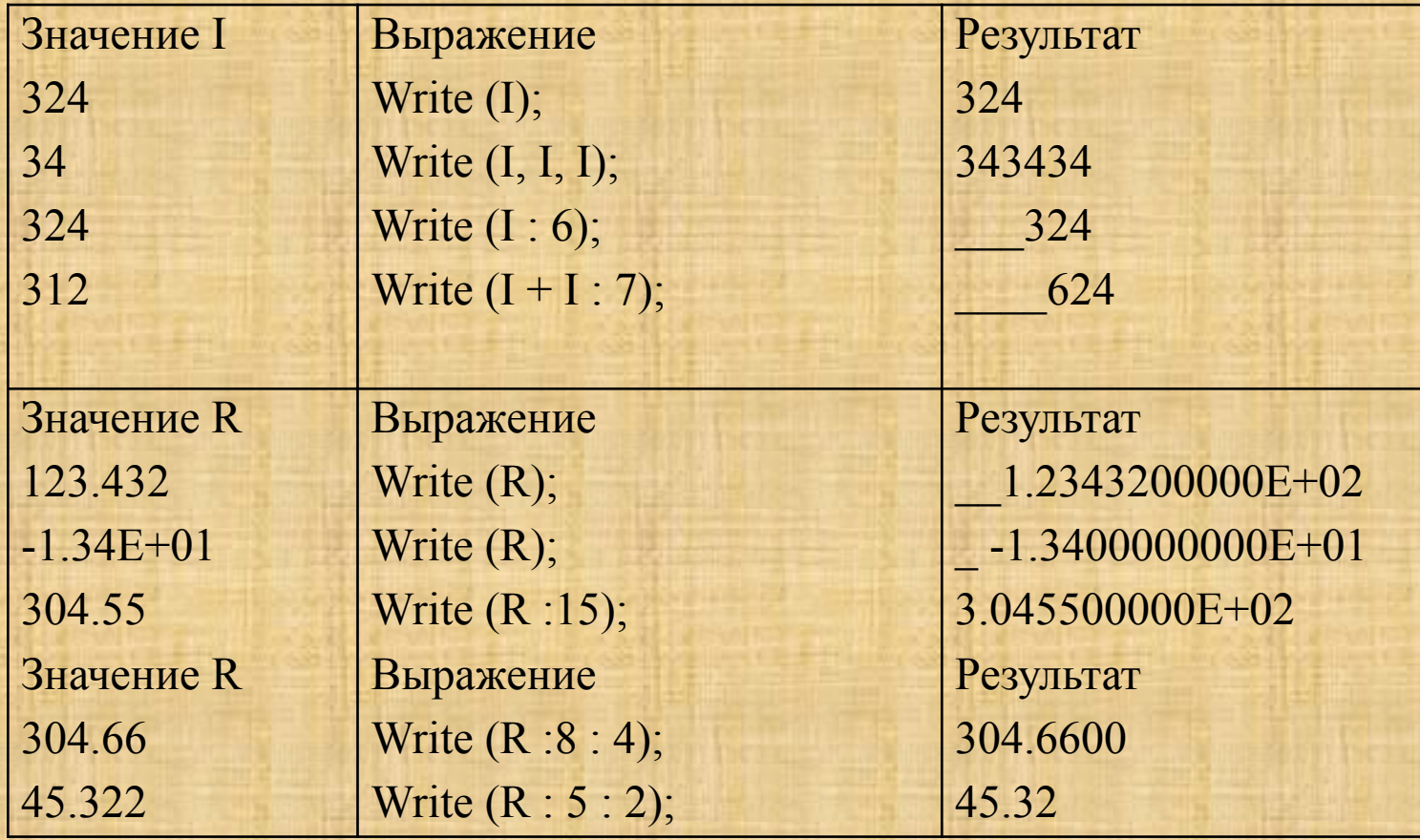

#### Пример: Program primer; Var a, b, c, sum:integer; begin a:=4; b:=6; c:=55; Write(a:3); Write(b:3); Write(c:3); Sum:=a+b+c; Writeln ('A=',a); Writeln ('B=',b); Writeln  $(C=', c);$ Writeln ('Сумма A+B+С равна ', sum); End.

# **Операторы языка Паскаль Общие сведения**

Оператором называется предложение языка программирования, задающее полное описание некоторого действия, которое необходимо выполнить.

Разделителем операторов служит точка с запятой. Операторы, не содержащие других операторов, называются простыми. К ним относятся *операторы присваивания, безусловного перехода, вызова процедуры, пустой.* 

Структурные операторы представляют собой конструкции, построенные из других операторов по строго определенным правилам. Эти операторы можно разделить на три группы: *составные, условные и повтора.*

**Операторы языка Паскаль Оператор вызова процедуры**

Оператор вызова процедуры служит для активизации стандартной процедуры или процедуры, определенной пользователем.

Стандартные процедуры находятся в файлах, подключаемых модулем и для их использования достаточно указать имя процедуры, и если необходимо дополнительные параметры. Для того, чтобы вызвать свою процедуру, ее для этого надо описать перед началом программы (begin), а затем уже использовать.

Например, *ClrScr;* {Вызов стандартной процедуры очистки экрана}.

**Операторы языка Паскаль Оператор безусловного перехода** Оператор безусловного перехода (*go to*) означает «перейти к» и применяется в случаях, когда после выполнения некоторого оператора надо выполнить не следующий по порядку, а какойлибо другой, отмеченный меткой, оператор. Общий вид: *go to <метка>.* 

Имя метки может содержать цифровые и буквенные символы, максимальная длина имени ограничена 127 знаками. Раздел описания меток начинается зарезервированным словом *Label*, за которым следует имя метки.

Пример. Program primer; Label 999, metka; Begin

Go to 999;

….

…

…

……

999: write (' Имя');

Go to metka;

Metka: write('Фамилия');

end.

…

Рекомендуется минимальное использование оператора безусловного перехода с соблюдением следующих правил:

• Следует стремиться применять операторы перехода для передачи управления только вниз (вперед) по тексту программы;

• Расстояние между меткой и оператором перехода на нее не должно превышать одной страницы текста (или высоты экрана дисплея).

# **Операторы языка Паскаль Пустой оператор**

Пустой оператор не содержит никаких символов и не выполняет никаких действий. Используется для организации перехода к концу блока в случаях, если необходимо пропустить несколько операторов, но не выходить из блока. Для этого перед зарезервированным словом end ставятся метка и двоеточие, например:

Label m;

begin

…

…

go to m;

m: end;

…

## **Операторы языка Паскаль Структурные операторы**

Структурные операторы представляют собой конструкции, построенные из других операторов по строгим правилам. Их можно разделить на три группы: *составные, условные и повтора*.

Применение структурных операторов в вашей программе очень часто просто незаменимо, потому что они позволяют программисту сделать его программу зависимой от каких-либо условий, например введенных пользователем. К тому же применяя операторы повтора вы получаете возможность обрабатывать большие объемы данных за сравнительно малый отрезок времени (это конечно же зависит и от процессора)

## **Операторы языка Паскаль Составной оператор**

Это оператор представляет собой совокупность произвольного числа операторов, отделенных друг от друга точкой с запятой, и ограниченную операторными скобками *begin* и *end*.

Он воспринимается как единое целое и может находиться в любом месте программы, где возможно наличие оператора.

## **Операторы языка Паскаль Условные операторы**

Условные операторы предназначены для выбора к исполнению одного из возможных действий, в зависимости от некоторого условия (при этом одно из действий может отсутствовать).

Для программирования ветвящихся алгоритмов в Турбо Паскале есть специальные операторы.

Одним из них является условный оператор *If*.

#### Он может принимать одну из форм:

*If <условие> then <оператор1> else<оператор2>;*  или *If <условие> then <оператор>;* 

Обратить внимание, что перед словом else точка с запятой не ставится.

**Пример 1**. Составить программу, которая запрашивает возраст ребенка и затем выдает решение о приеме ребенка в школу (возраст  $\geq$  7 лет). Program sh; Var v: integer; Begin Write('Введите возраст ребенка'); Readln(v); If v>=7 then writeln( $'$ Принимаем в школу') else writeln ('Не принимаем в школу'); end.

**Задание.** Модифицировать данную программу, чтобы ограничить верхнюю границу приема в школу 16 годами. Решение: Program sh; Var v: integer; Begin Write('Введите возраст ребенка'); Readln(v); If ( $v \ge 7$ ) and ( $v \le 16$ ) then writeln('Принимаем в школу') else writeln ('Не принимаем в школу'); end.

**Пример 2.** Даны два числа. Меньшее из этих чисел заменить суммой данных чисел, большее - произведением. Program sh; Var x, y,s,p: integer; Begin Write('Введите 2 числа'); Readln(x, y);  $S:=x+y; p:=x*y;$ If  $x \ge y$ then begin y:=s; x:=p; end else begin x:=s; y:=p; end; writeln( $x = '$ , x); writeln( $y = '$ , y); end.

Если оператор *If* обеспечивает выбор из двух альтернатив, то существует оператор, который позволяет сделать выбор из произвольного числа вариантов.

Это оператор выбора *Case*. Он организует переход на один из нескольких вариантов действий в зависимости от значения выражения, называемого селектором.

Общий вид: Case k of

…..

 <const1>: <оператор1>; <const2>: <oператор2>;

 <constN>: <операторN> else <операторN+1> end;

Здесь k – выражение-селектор, которое может иметь только простой порядковый тип (целый, символьный, логический). <const1>, …<constN> константы того же типа, что и селектор.

При использовании оператора Case должны выполняться следующие правила:

1. Выражение-селектор может иметь только простой порядковый тип (целый, символьный, логический).

2. Все константы, которые предшествуют операторам альтернатив, должны иметь тот же тип, что и селектор.

3. Все константы в альтернативах должны быть уникальны в пределах оператора выбора.

**Формы записи оператора:**  Селектор интервального типа: Case I of 1..10 : writeln('число в диапазоне 1-10'); 11.. 20 : writeln('число в диапазоне 11-20'); else writeln('число вне пределов нужных диапазонов') end;

Селектор целого типа: Case I of  $1:$  y:= I+10;  $2 : y := I + 20;$ 3:  $y:= I + 30$ ; end;

**Пример 1.** Составить программу, которая по введенному номеру дня недели выводит на экран его название. Program days; Var day:byte; Begin Write('Введите номер дня недели'); Readln(day); Case day of 1: writeln('Понедельник'); 2: writeln('Вторник'); 3: writeln('Среда'); 4: writeln('Четверг'); 5: writeln('Пятница'); 6: writeln('Суббота'); 7: writeln('Воскресенье') else writeln('Такого дня нет'); end; end.

**Пример 2.** Составить программу, которая по введенному номеру месяца выводит на экран название времени года. Program m; Var k:byte; Begin Write('Введите номер месяца'); Readln(k); Case k of 1, 2, 12: writeln('Зима'); 3, 4, 5: writeln('Весна'); 6, 7, 8: writeln('Лето'); 9, 10, 11: writeln('Осень') else writeln('Такого месяца нет'); end; end.

## **Операторы языка Паскаль Операторы повтора (цикла)**

В языке Паскаль различают три вида операторов цикла: *цикл с предусловием (while)*, *цикл с постусловием (repeat) и цикл с параметром (for).* 

Если число требуемых повторений заранее известно, то используется оператор, называемый оператором цикла с параметром.

Оператор цикла с параметром имеет два варианта записи: 1) for  $\leq$ имя переменной> :  $\leq$ начальное значение> to <конечное значение> do <тело цикла>

2) for  $\leq$ имя переменной> :  $\leq$ начальное значение> downto <конечное значение> do <тело цикла>

При первом обращении к оператору for вначале определяются начальное и конечное значения, и присваивается параметру цикла начальное значение. После этого циклически повторяются следующие действия.

1. Проверяется условие параметр цикла  $\leq$  конечному значению.

2. Если условие выполнено, то оператор продолжает работу (выполняется оператор в теле цикла), если условие не выполнено, то оператор завершает работу и управление в программе передается на оператор, следующий за циклом.

3. Значение параметра изменяется (увеличивается на 1 или уменьшается на 1).

*Если в теле цикла располагается более одного оператора, то они заключаются в операторные скобки begin … end;* 

```
Пример 1. Вывести на экран таблицу перевода из градусов по шкале 
Цельсия в градусы по Фаренгейту для значений от 15°С до 30°С с 
шагом в 1°С. Перевод осуществляется по формуле: F=C*1.8+32. 
 Program zf; 
Var i:integer; f:real; 
Begin 
Writeln('Температура'); 
For i:=15 to 30 do 
Begin 
F:=i*1.8+32;Writeln('по Цельсию', i, 'по Фаренгейту', f:5:2); 
End; 
End.
```
**Пример 2.** Вывести на экран натуральные числа от 1 до 9 в обратном порядке. Program z; Var i:integer; Begin For i:=9 downto 1 do Writeln(i); End.

Если число повторений заранее неизвестно, а задано лишь условие его повторения (или окончания), то используются операторы *while и repeat***.**

Оператор While часто называют оператором цикла с предусловием. Так как проверка условия выполнения цикла производится в самом начале оператора. Общий вид: *While <условие продолжения повторений> do <тело цикла>;* 

Тело цикла – простой или составной оператор или операторы. Если операторов в теле цикла несколько, то тело цикла заключается в операторные скобки *begin…end.* 

**Пример.** Найти сумму 10 произвольных чисел. Program z; Const N=10; Var k, x, s: integer; Begin k:=0; s:=0; {k- количество введенных чисел} while  $k < n$  do begin  $k:=k+1;$  write('Введите число'); readln(x);  $s:=s+x;$  end; writeln('Сумма чисел равна', s); end.

Оператор цикла *repeat* аналогичен оператору *while*, но отличается от него, во-первых, тем, что условие проверяется после очередного выполнения операторов тела цикла и таким образом гарантируется хотя бы однократное выполнение цикла. Во-вторых, тем, что критерием прекращения цикла является равенство выражения константе true .

За это данный оператор часто называют циклом с постусловием, так как он прекращает выполняться, как только условие, записанное после слова until, выполнится. Оператор цикла repeat состоит из заголовка, тела и условия окончания. Общий вид: *Repeat* 

 *<оператор>* 

 *. . . . .* 

 *<оператор> until <условие окончания цикла>*  **Пример.** Составить программу, которая вводит и суммирует целые числа. Если введено значение 999, то на экран выводится результат суммирования. Program s; Var x, s:integer; Begin  $S:=0;$ Repeat Write('Ввести число'); Readln(x); If  $x \leq 999$  then  $s:=s+x$ ; Until x=999; Writeln('Сумма введенных чисел', s); End.

# **Служебные (зарезервированные) слова:**

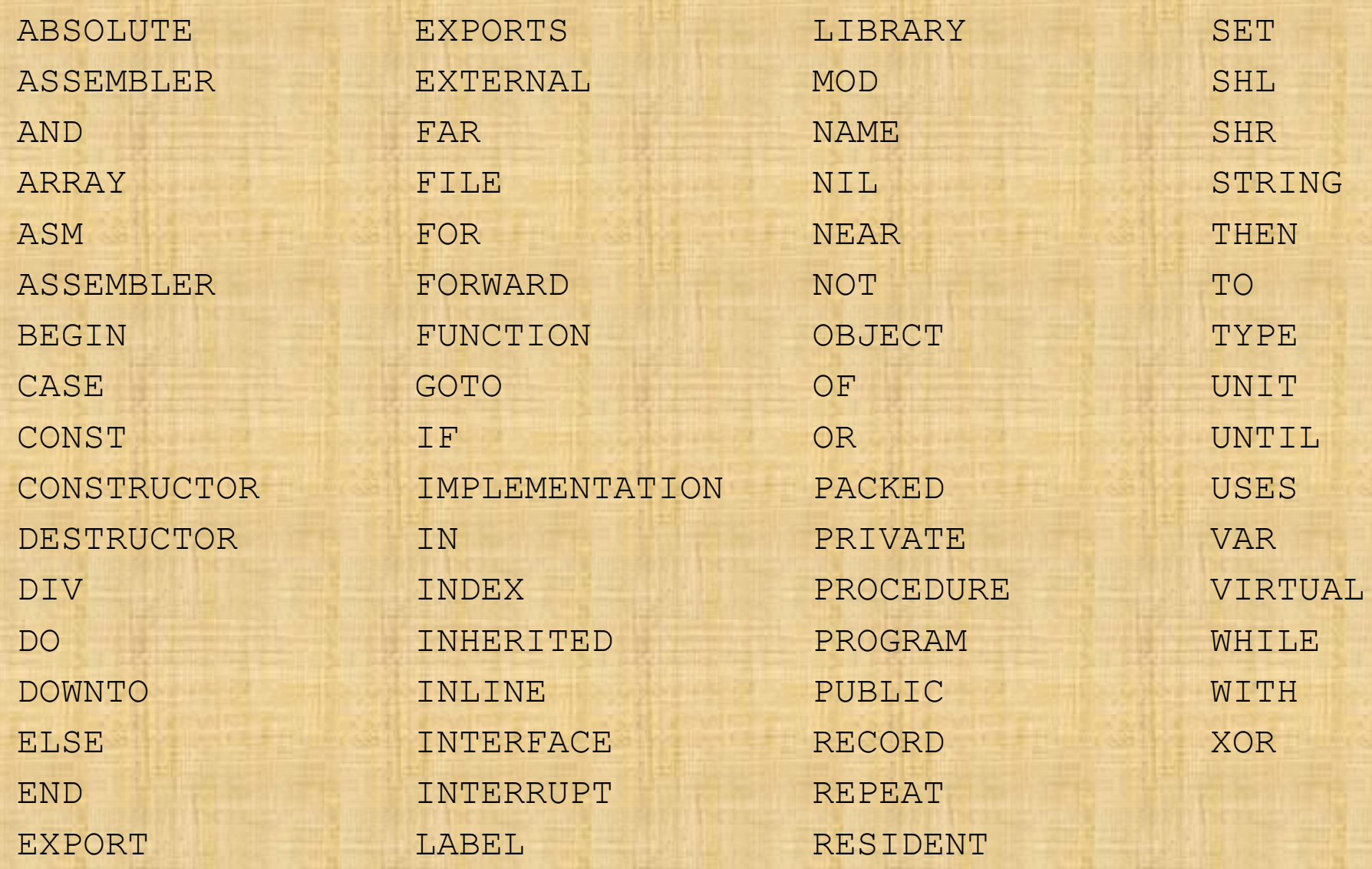

#### **Стандартные операции и функции.**

Операции бывают следующих видов:

- ∙ арифметические операции;
- ∙ операции отношений;
- ∙ булевские (логические) операции;
- ∙ поразрядные логические и сдвиговые операции;
- ∙ операции над множествами.

#### **Арифметические операции:**

- «+» сложение;
- «\*» умножение;
- «-» вычитание;
- «/» деление; (результат всегда должен иметь вещественный тип).
- div деление нацело (с отбрасыванием дробной части);
- mod взятие остатка от целочисленного деления.

## **Стандартные математические функции**

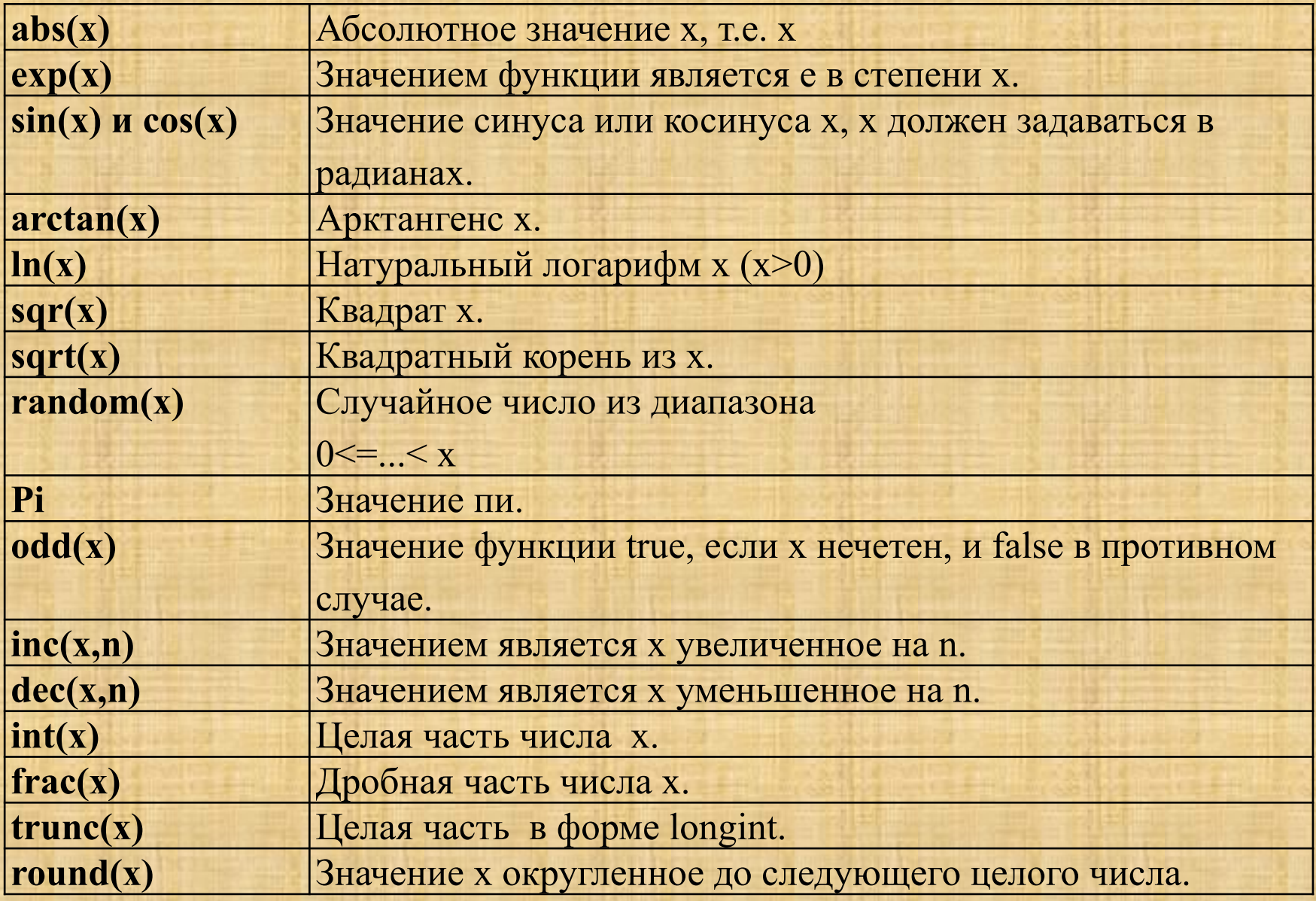

#### **Правила записи арифметических выражений.**

- 1. Все данные, входящие в арифметическое выражение, должны быть одного типа. Допускается использовать вместе данные целого и действительного типа.
- 2. Записывать все составные части в одну строку без подстрочных и надстрочных индексов.
- 3. Использовать скобки одного типа круглые. ( [{ и другие скобки применять запрещается)
- 4. Нельзя записывать подряд 2 знака арифметических операций.
- 5. Вычисления выполняются слева направо в соответствии со старшинством операций:
	- 1) вычисление функций;

 2) \* / DIV (деление нацело) MOD (получение остатка от деления)

 $3) + -$ 

#### **Правила записи стандартных функций.**

- 1. Имя функции записывается латинскими буквами.
- 2. Аргумент функции записывается в круглых скобках после имени функции.
- 3. Аргументом функции может быть : константа, переменная или арифметическое выражение.

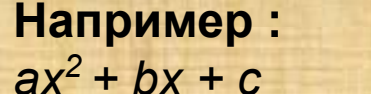

записывают так  $a^*x^*x + b^*x + c$ 

 $\sqrt{b^2-4ac}$ 

записывают так  $sqrt(b*b - 4*a*c)$ 

 $\frac{a+c-2b}{3-x}$  записывают так  $(a+c-2+b)/(3-x)$ 

*Задание:* Составить программу, которая по двум введенным с клавиатуры целым числам вычисляла бы и выводила на экран в удобном виде:

- 1. их сумму;
- 2. их произведение;
- 3. их разность;
- 4. их частное;
- 5. их среднее арифметическое;
- 6. сумму квадратов этих чисел;
- с точностью до сотых.

# **Массивы**

Массивом называется поименованная совокупность элементов с одинаковыми свойствами.

Массив не является стандартным типом данных, поэтому он задаётся в разделе описания типов:  *имя*  $*T*$ *ипа =*  $*array*$  $[*T*$ *ип\_индекса] <i>of ип\_элемента* 

*array* и *of* – ключевые слова, тип индекса задаётся в квадратных скобках.

Массивы бывают одномерные, двумерные, трёхмерные и т.д. После имени массива, которое состоит из латинских букв ( строчные, прописные – количество символов зависит от языка программирования), записывается в скобках (обычно в круглых) размерность массива, которая отображает внутреннюю структуру массива, т. е. взаимное расположение элементов по отношению к друг другу.

В записи размерности могут присутствовать переменные и цифры. Например:

*А(I) , B(5) – одномерные массивы*, *C(I,J), d(7,10), x(i,j) – двумерные массивы.*

### **ОДНОМЕРНЫЕ МАССИВЫ (линейные или вектора)**

В ЭВМ одномерный массив представляет собой ряд последовательно расположенных поименованных ячеек, каждая из которых имеет свой номер (индекс). Номера ячеек в ЭВМ начинаются с нулевого значения, обычно обозначаются буквой латинского алфавита I (i), а для двумерного массива – I,J (i,j).

Рассмотрим одномерный массив A(5), который представляет собой 6 зарезервированных ячеек, заполним ячейки цифрами (ячейку с индексом 0 можно не использовать):

 $\begin{array}{|c|c|c|c|c|c|c|c|c|} \hline \text{XXX} & -3.5 & 10 & 0 & 0.017 & -83 \ \hline \end{array}$  $I = 0$  1 2 3 4 5

- $A(1) = -3,5;$  $A(2) = 10;$  $A(3) = 0;$
- $A(4) = 0,017;$
- $A(5) = -83$ ,

следовательно A(I) – элемент (число) массива, который находится в ячейке под номером (индексом) I.

Так как массив имеет одно имя и элементы массива отличаются индексами, то массив можно обрабатывать в цикле, изменяя значение индекса

**ДВУМЕРНЫЕ МАССИВЫ (Матрицы)** Рассмотрим двумерный массив *А(2,3)*, где *2*  - количество строк. *3* - количество столбцов. *A(I,J)* – элемент двумерного массива, находящийся в ячейке, (*I* – индекс строки, *J* –индекс столбца), нулевые строку и столбец учитывать не будем

 $A(2,3) = \begin{vmatrix} A_{11}A_{12}A_{13} \\ A_{21}A_{22}A_{23} \end{vmatrix}$ 

**Свойства симметричной (квадратичной) матрицы (количество строк равно количеству столбцов)**

Рассмотрим двумерный массив A(3,3)

 $A(3,3) = \begin{vmatrix} A_{11}A_{12}A_{13} \\ A_{21}A_{22}A_{23} \\ A_{31}A_{32}A_{33} \end{vmatrix}$ 

Элементы  $A_{11}$ ,  $A_{22}$ ,  $A_{33}$  – элементы главной диагонали, где I = J; Элементы  $A_{12}$ ,  $A_{13}$ ,  $A_{23}$  – элементы над главной диагональю, где I < J; Элементы  $A_{21}$ ,  $A_{31}$ ,  $A_{32}$  – элементы под главной диагональю, где I > J; Элементы  $A_{13}$ ,  $A_{22}$ ,  $A_{31}$  – элементы побочной диагонали, где  $J = 4 - I$ 

#### **Примеры описания типа:**  $mas = array [1..10] of real;$  $Color = array [byte] of mas;$ Active = array [Menu] of Boolean; Обычно при описании массива верхняя граница его индекса задаётся в виде именованной константы, например:

одномерный массив: const  $n = 6$ ;

type intmas =  $\arctan 1$ ..n] of integer;

двумерный массив: const n = 3; m = 6;  $(*m - \kappa)$  количество строк, n – количество

столбцов\*)

```
type mas = array [1..n] of integer;
type mas2 = \arctan \left[ 1 \ldots m \right] of mas;
```
или

```
type mas2 = \arctan [1..m, 1..n] of integer;
После задания типа массива переменные этого типа описываются обычным образом, 
например:
```

```
var a, b : intmas;
```

```
или
var a, b : mas2;
```
Если требуемый тип массива используется только в одном месте программы, можно описать тип прямо при определении переменных:

*var a, b : array [1..n] of integer;*

С массивами можно выполнять только одну операцию: присваивание. При этом массивы должны быть одного типа, например:

$$
b:=a;
$$

Все остальные действия выполняются с отдельными элементами массива, после имени массива указывается номер элемента в квадратных скобках, например:

> *a[4] b[i] a[1, 4] b[i, j]*

1. Найти максимальный элемент из 20 вещественных элементов

```
 program max_element;
   const n = 20;
   var a : \arctan \left[1 \ldots n\right] of real ; \arctan \left\{\text{macсив}\right\}i : integer; { {номер текущего элемента}
        max : real; {max : real; {max} : real; {max} = {max} begin 
        writeln('Введите', n, 'элементов');
       for i := 1 to n do read(a[i]);
       for i := 1 to n do writeln(a[i]:6:2); \{ \{ \} \{ \} \{ \} \{ \} \{ \} \{ \} \{ \} \{ \} \{ \} \{ \} \{ \} \{ \} \{ \} \{ \} \{ \} \{ \} \{ \} \{ \ writeln; 
       max := a[1]; {принять за максимальный первый элемент массива}
       for i := 2 to n do \{ \text{inducedness}, \text{ natural}\}if max \leq a[i] {если очередной элемент больше максимального }
          then max := a[i]; {принять за максимальный очередной элемент}
        writeln('Максимальный элемент', max:6:2);
        readln;
    end.
```